Министерство образования и науки Краснодарского края Государственное автономное образовательное учреждение среднего профессионального образования Краснодарского края «Лабинский аграрный техникум»

> Утверждаю ... Перектор ГАОУ СТТО КК Лабинский аграртый техникум» **А.А. Гречанный** Ave 2013 года

Требования

к выпускным квалификационным работам при поведении государственной итоговой аттестации по программе подготовки специалистов среднего звена для специальности 110301 «Механизация сельского хозяйства»

> Принято на заседании педагогического совета «  $\mathcal{OB}$  2013 года протокол  $\mathbb{N}_2$  3

Лабинск, 2013г.

Требования к выпускным квалификационным работам разработаны в соответствии с Законом РФ «Об образовании в Российской Федерации» от 29декабря 2012 г. N 273-ФЗ; Законом Краснодарского края от 16.07.2013 г $\mathcal{N}_2$ 2770- КЗ «Об образовании в Краснодарском крае», Порядком организации и осуществления образовательной деятельности по образовательным программам среднего профессионального образования, утвержденном приказом Министерства образования и науки Российской Федерации от 14.06.2013 г. № 464, Порядком проведения государственной итоговой аттестации по образовательным программам среднего профессионального образования, утвержденном приказом Министерства образования и науки Российской Федерации от 16.08.2013 г. № 968, Федеральными государственными образовательными стандартами (далее ФГОС), уставом техникума.

### **1 ОБЩИЕ УКАЗАНИЯ**

1.1 Формой государственной итоговой аттестации по образовательным программам среднего профессионального образования является защита выпускной квалификационной работы, для выпускников, осваивающих программы подготовки специалистов среднего звена - дипломный проект.

1.2 Для подготовки выпускной квалификационной работы студенту назначается руководитель и, при необходимости, консультанты.

1.3 Закрепление за студентами тем выпускных квалификационных работ, назначение руководителей и консультантов осуществляется распорядительным актом образовательной организации (приказом).

## **2 СТРУКТУРА ДИПЛОМНОГО ПРОЕКТА**

Пояснительная записка (теоретическое и расчетное обоснование принятых в проекте решений)

Графическая часть (принятое решение представлено в виде чертежей, схем, графиков, диаграмм)

В состав дипломного проекта могут входить изделия, изготовленные студентом в соответствии с заданием.

# **3 ТРЕБОВАНИЯ К ОБЪЁМУ И СОДЕРЖАНИЮ СТРУКТУРНЫ ЧАСТЕ ДИПЛОМНОГ ПРОЕКТА**

Пояснительная записка к дипломным проектам является основным самостоятельным документом, содержащим исчерпывающие сведения о выполненной студентом работе по дипломному проектированию.

Оценка дипломного проекта основывается на степени выполнения требований к выполнению пояснительной записки к дипломному проекту. При этом общими требованиями являются:

- √ обоснование темы, целей и задач дипломной работы;
- четкость и логическая последовательность изложения теоретического материала;
- √ грамотное и полное освещение вопросов методики и технологии изготовления проекта;
- убедительность аргументации; краткость и точность формулировок и выводов:
- √ конкретность изложения результатов работы;
- эстетичное оформление.

Пояснительная записка дипломного проекта должна содержать:

- √ титульный лист,
- √ задание на дипломный проект,
- √ содержание,
- √ введение,

• основную часть в соответствии с утвержденным заданием на дипломный проект,

- √ заключение.
- √ список использованных источников,

√ приложения (при необходимости).

Пояснительная записка дипломного проекта должна в краткой и четкой форме раскрывать творческий замысел проекта, содержать методы исследования, принятые методы расчета и сами расчеты, описание проведенных экспериментов, их анализ и выводы по ним, технико-экономическое сравнение вариантов и, при необходимости, сопровождаться иллюстрациями: графиками, эскизами, диаграммами, фотографиями, чертежами, схемами и т.п.

Содержание включает наименование всех пронумерованных арабскими цифрами разделов, подразделов и пунктов (если они имеют наименование) с указанием номеров страниц, на которых размещается начало материала разделов (подразделов, пунктов). Содержание должно включать все заголовки, имеющиеся в ВКР, в том числе "Введение", название разделов работы, "Заключение", "Список литературы", "Приложения".

В содержании все номера подразделов должны быть смещены вправо относительно номеров разделов.

Введение

Во введении должно быть отражено:

- обоснование выбора темы,
- определение её актуальности и значимости для науки и практики;
- предмет исследования,
- объект исследования,
- определение основной цели работы;
- выделение основных задач: обоснование теоретических основ работы и методов исследования.

Объем введения - до 5% текста работы.

Общая часть дипломного проекта. В ней приводятся краткие сведения о хозяйстве. В характеристику хозяйства входят: наименование, специализация, экономические показатели работы хозяйства, географическое месторасположение, расположение от мест сбыта продукции и снабжение материалами (топливом, удобрениями и т. п.) с указанием расстояния и типа дорог; техническая оснащенность хозяйства (электроснабжение, тракторы и автомобили, прицепы, сельскохозяйственные машины и т. д. ); производственные подразделения (растениеводство, животноводство). Характеристика объекта проектирования и анализ его работы, режим работы, число рабочих, их квалификация; технологическая оснастка; существующая организация труда; состояние техники безопасности и производственной санитарии исходные данные по проектированию.

Расчётная часть дипломного проекта, как по объёму, так и по сложности является наиболее значительной и трудоёмкой. Она состоит из: планирования, проектирования работ, технологической, экономической и конструкторской части. При расчёте должны быть учтены реальные условия эксплуатации: Любые расчёты должны базироваться на обоснованном выборе современных технологий проведения работ. При выборе необходимо ссылаться на справочники, государственные стандарты и т.п. Задача проектного расчёта имеет множество решений, из которых необходимо выбрать одно оптимальное по конкретному критерию.

При выполнении дипломного проекта необходимо рассмотреть вопросы охраны труда, техники безопасности и охраны окружающей среды на предприятии. Эти вопросы рассматриваются в пояснительной записки на основании Законов, Положений, ГОСТов, стандартов и инструкций.

Заключение должно содержать краткие выводы по результатам выполненного проекта, предложения по их практическому использованию, оценку технико-экономической эффективности внедрения. В заключении необходимо отметить, что весь процесс подготовки и защиты дипломного проекта это, прежде всего, творческий процесс, требующий от студентов определенных умственных и организационных усилий; вот почему дать советы или исчерпывающие указания для решения абсолютно всех вопросов в этом кратком руководстве невозможно. Как и невозможно учесть все особенности применения того или иного стандарта или правила в конкретной ситуации, именно поэтому в необходимых случаях сделаны отсылки к литературе, где они рассматриваются более подробно.

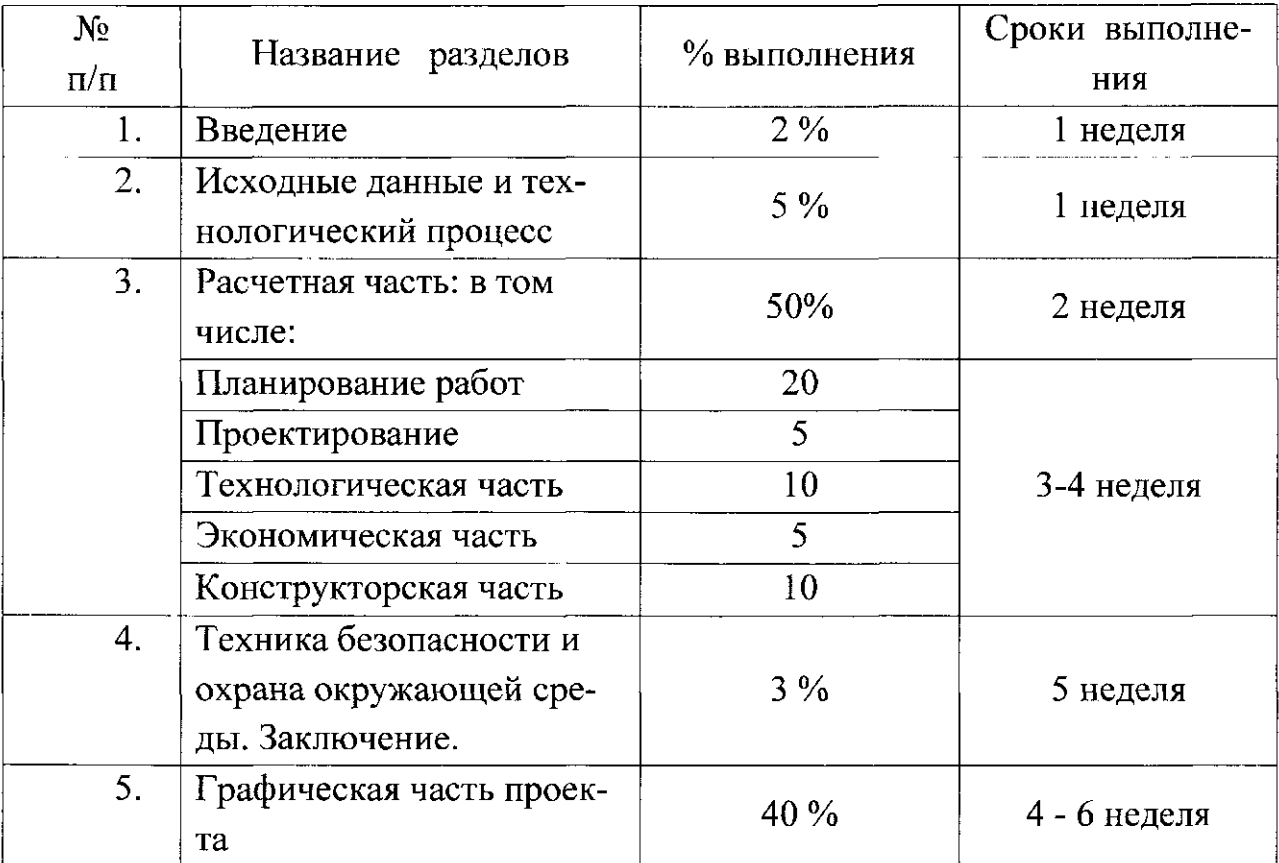

Таблица -1 - График выполнения дипломных проектов

# 4 ТРЕБОВАНИЯ К ТЕКСТОВЫМ ДОКУМЕНТАМ, ГРАФИЧЕСКОЙ ЧАСТИ

Дипломный проект выполняют с соблюдением требований ЕСКД. Текст записки пишут синими чернилами на писчей бумаге формата 4А (297 х 210) с одной стороны листа. Записку можно выполнять на компьютере. Объем работы должен быть не менее 50 листов.

На каждой странице должны быть оставлены поля шириной не менее: левое - 30 мм, сверху и снизу - по 20 мм. и правое -15 мм. Высота цифр и букв должна быть не менее 2,5 мм. (на компьютере записка выполняется 14 шрифтом с полуторным интервалом ) Расстояние между заголовками и последующим текстом - 10 мм, между последней строкой текста и с последующим заголовком - не менее 15 мм. На странице должно располагаться 29 строк. Пояснительная записка выполняется в специальной рамке.

Каждый раздел пояснительной записки нужно начинать с нового листа. Наименование разделов выполняют в виде заголовка 10 или 7 шрифтом пе-

чатными буквами. Перенос слов в заголовках не допускается. Точку в конце заголовка не ставят. Если заголовок состоит из 2-х или более предложения, их разделяют точкой. Номеруются заголовки латинскими цифрами.

Подразделы должны иметь порядковые номера в пределах каждого раздела. Номера подразделов обозначаются 2 арабскими цифрами  $(1.1, 1.2)$ . Первая цифра - номер раздела, вторая - номер подраздела. Между цифрами и после второй цифры ставят точки. Наименование подразделов записывают строчными буквами, кроме первой печатной, в красную строку (12,5-15 мм) с абзаца.

Содержание расчетно-пояснительной записки должно быть кратким и четким, при частом повторении допустимы сокращения общепринятых названий, причем при первом употреблении дают полное название, а в скобках и далее сокращенное. При записи текста не допускается подчеркивание слов фраз.

Все страницы дипломного проекта должны быть пронумерованы в нарастающем порядке. Первым листом является титульный лист, вторым - рецензия, третий - содержание, далее следуют листы в порядке, указанном в содержании, первые 3 листа не номеруют, поэтому начинают нумерация с 3 страницы. Таблицы, если они расположены на отдельных листах, входят в общую нумерацию. Номер страницы ставят внизу рамки в специально отведенном месте.

Формулы рекомендуется располагать посередине строк. В конце формулы, размерность не проставляется. Расшифровка символов должна быть приведена под формулой, сначала ставите слово «где» без знака препинания, затем ниже пишется расшифровка формулы. Если в записке приводится ряд формул, то их нумеруют арабскими цифрами в пределах раздела. Номер формулы состоит из номера раздела и порядкового номера формулы, разделенных точкой. Номер указывают с правой стороны листа на уровне формулы в круглых скобках, ближе к правому краю.

Цифровой материал оформляют в виде таблиц. Таблицы нумеруют арабскими цифрами в пределах раздела (1.2, 1.3...) Над таблицей слева пишут слово «Таблица», затем пишут заголовок таблицы строчными буквами, кроме первой. В конце заголовка точку не ставят. Название таблицы следует помешать над таблицей слева, без абзацного отступа в одну строку с ее номером через тире.

Пример: Таблица 1 - Состав АТП хозяйства.

При переносе части таблицы название помещают только над первой частью таблицы. Таблицу следует располагать в отчете непосредственно после текста, в котором она упоминается впервые, или на следующей странице. На все таблицы должны быть ссылки в работе. При ссылке следует писать слово «таблица» с указанием ее номера. Таблицу с большим количеством строк допускается переносить на другой лист (страницу), при этом таблицу не закрывают. При переносе части таблицы на другой лист пишут слово «продолжение» и указывают номер таблицы, например: «Продолжение таблицы 1». При этом в первой части таблицы необходимо пронумеровать все графы и повторить эту нумерацию на другой странице, при продолжении таблицы заголовок ее на новом листе не повторяется. В конце заголовков и подзаголовков таблиц точки не ставят. Слово «итого» относится к частным итогам, а «всего» — к суммирующим. Таблицы слева, справа и снизу ограничивают линиями. Помещать в таблицах отдельные графы «Единицы измерения», «Номера по порядку» не допускается. Единицы измерения ставят в тексте таблицы в соответствии с тем, к каким показателям они относятся.

Сокращение единиц измерения в тексте применяют только с цифрой. Если предполагаются сокращения в названиях единиц измерения, то они должны быть везде одинаковыми и общепринятыми. Причем сокращенные названия единицы длины, веса пишутся без точек. Например: 12 км, 30 кг, 25 ц и т. д. Но сокращенные названия единиц счета и другие пишутся с точкой. Например: 28 тыс. руб., 13 млн. руб. и т. д. Допускается сокращение единицизмерения в тексте таблиц.

В тексте работы не допускается использовать математические знаки «—» перед отрицательными значениями величин. Не следует употреблять математические знаки без цифр: > (больше или равно), < (меньше или равно), а также знаки  $\mathbb{N}^{\circ}$  (номер), % (процент).

В тексте дипломного проекта не допускается применять сокращения слов, кроме установленных правилами русской орфографии и пунктуации. Например: т. е. -то есть, и т.д. - и так далее, и т. п. - и тому подобное, и др. -и другие, и пр. - и прочее и т. п.

Согласно стандартам, действующим в настоящее время, принято называть единицы измерения массы: грамм — г; килограмм - кг; центнер — ц; тонна т; секунда - с; час - ч; единицы измерения затрат труда: человеко-час - чел.ч; человеко-день чел.- день; единиц измерения длины: миллиметр - мм; сантиметр — см; метр - м; километр - км; единицы измерения площади: квадратный метр — м<sup>2</sup>; гектар — га.

Денежные единицы измерения: обозначаются точкой: коп., руб., а денежные суммы в сокращенном виде обозначаются: тыс. руб.; млн. руб.; млрд. руб. Если в сокращенном слове имеется гласная буква (тыс.), то ставится точка, а если гласная буква отсутствует (млн), то точка не ставится. Не ставится точка при сокращении слова до одной буквы (т, г и т.д.) и до двух букв (км, кг и т.д.).

При ссылке в тексте ПЗ на источники документальной информации следует приводить порядковый номер по списку, выделенный или квадратными скобками, например: [16].

Список начинается с нового листа, вверху посередине которого прописными буквами пишется название Литература, после него при ручном исполнении пропускается одна пустая строка, при выполнении на ПЭВМ - 1,5-й межстрочный интервал, затем перечисляются источники.

Литературные источники следует располагать в порядке появления ссылок на источники. Сведения о книгах (учебники, справочники и т.д.) должны включать: фамилию и инициалы автора, заглавие книги, место издания, издательство, год издания, количество страниц.

Фамилии автора указывается в именительном падеже. Если книга написана двумя или тремя авторами, то их фамилии с инициалами указываются в той последовательности, в какой они напечатаны в книге, перед фамилией последующего автора ставят запятую.

Заглавие книги приводится в том виде, в каком оно дано на титульном листе. После названия ставиться точка.

Перед наименованием места издания ставиться тире. Наименование места издания пишется полностью, в именительном падеже, допускаются сокращения названий только двух городов: Москва (М), Ленинград (Л), Санкт-Петербург (СПб). После названия ставиться двоеточие.

Издательство указывается в именительном падеже без кавычек. После наименования издательства ставиться запятая.

Год издания пишется без указания слова «год» или «г», после года издания ставится точка, затем тире и количество страниц.

Сведения о статье периодического издания (журнала) должны включать в себя: фамилию и инициалы автора (авторов), заглавие статьи, наименование журнала, год выпуска, номер журнала и страницы, на которых помещена статья.

Материалы вспомогательного характера представляются в виде приложения к основному тексту после списка использованной литературы. Приложение - часть текста, имеющая дополнительное (справочное или второстепенное) значение, необходимое для более полного освещения темы проекта. Приложения должны относиться к ПЗ в целом или к отдельным ее разделам, а не к отдельным частным вопросам. Не допускаются приложения, не имеющие прямого отношения к теме проекта.

Форма приложений: таблицы вспомогательных цифровых данных; иллюстрации вспомогательного характера и т.д. Приложения оформляют как продолжение ПЗ.

Каждое приложение следует начинать с новой страницы с указанием наверху посередине страницы слова ПРИЛОЖЕНИЕ и его обозначения прописными буквами. Приложения обозначают заглавными буквами русского алфавита, начиная с А, за исключением букв Ё, 3, Й, О, Ч, Ь, Ы, Ъ. После слова Приложение следует буква, обозначающая его последовательность, например: Приложение А. Если в документе одно приложение, оно обозначается Приложение А. Если в приложение входят отдельные документы (спецификации, технологические карты и т.п.) или ксерокопии документов, то допускается перед приложением в ПЗ вставлять чистый лист без рамки по ГОСТ 2.104, на котором посередине записывается обозначение приложения и его заголовок. Пример приведён в приложении Г. Этот лист не нумеруется и в общее число листов в ПЗ не включается.

Приложение должно иметь заголовок, который записывают с прописной буквы отдельной строкой. Заголовок приложения обязательно указывается в содержании (приложение В). В тексте ПЗ на все приложения должны быть даны ссылки, например: ...согласно приложению А. Приложение располагают в порядке ссылок на них в тексте ПЗ.

#### 5 ТРЕБОВАНИЯ К ДОКЛАДУ, ПРЕЗЕНТАЦИИ

В докладе должны быть отражены следующие основные моменты:

- > цель дипломного проекта (актуальность, новизна, практическая значимость)
- > изложение основных результатов работы над проектом;
- > перспективы дальнейшего развития темы:
- > краткие выводы по тем результатам работы, которые, определяют практическую значимость, степень и характер новизны.

При защите дипломной работы рекомендуется пользоваться кратким планом доклада или тезисами к нему, мультимедийной презентацией и практическим приложением в виде поделок (приспособлений).